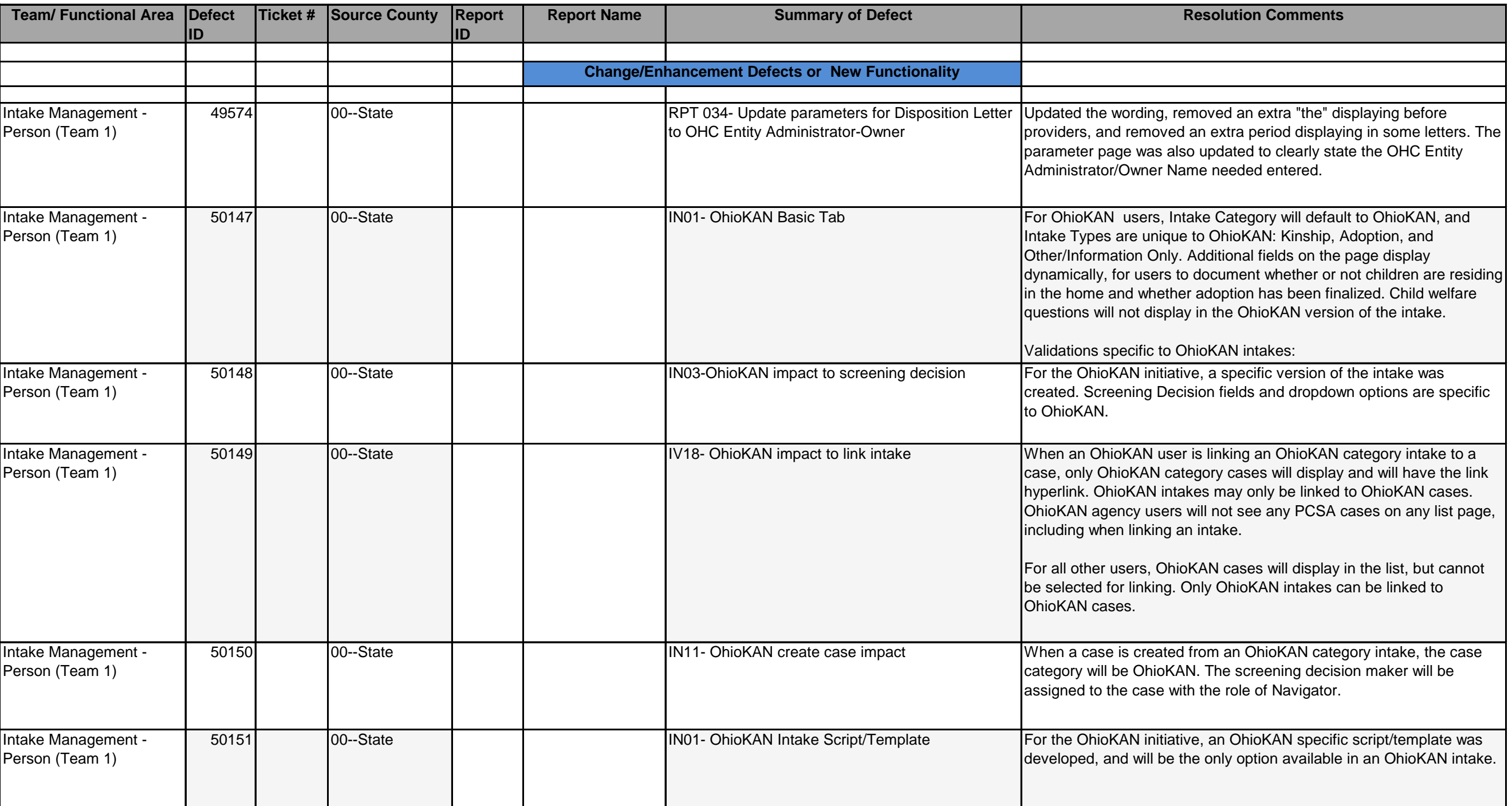

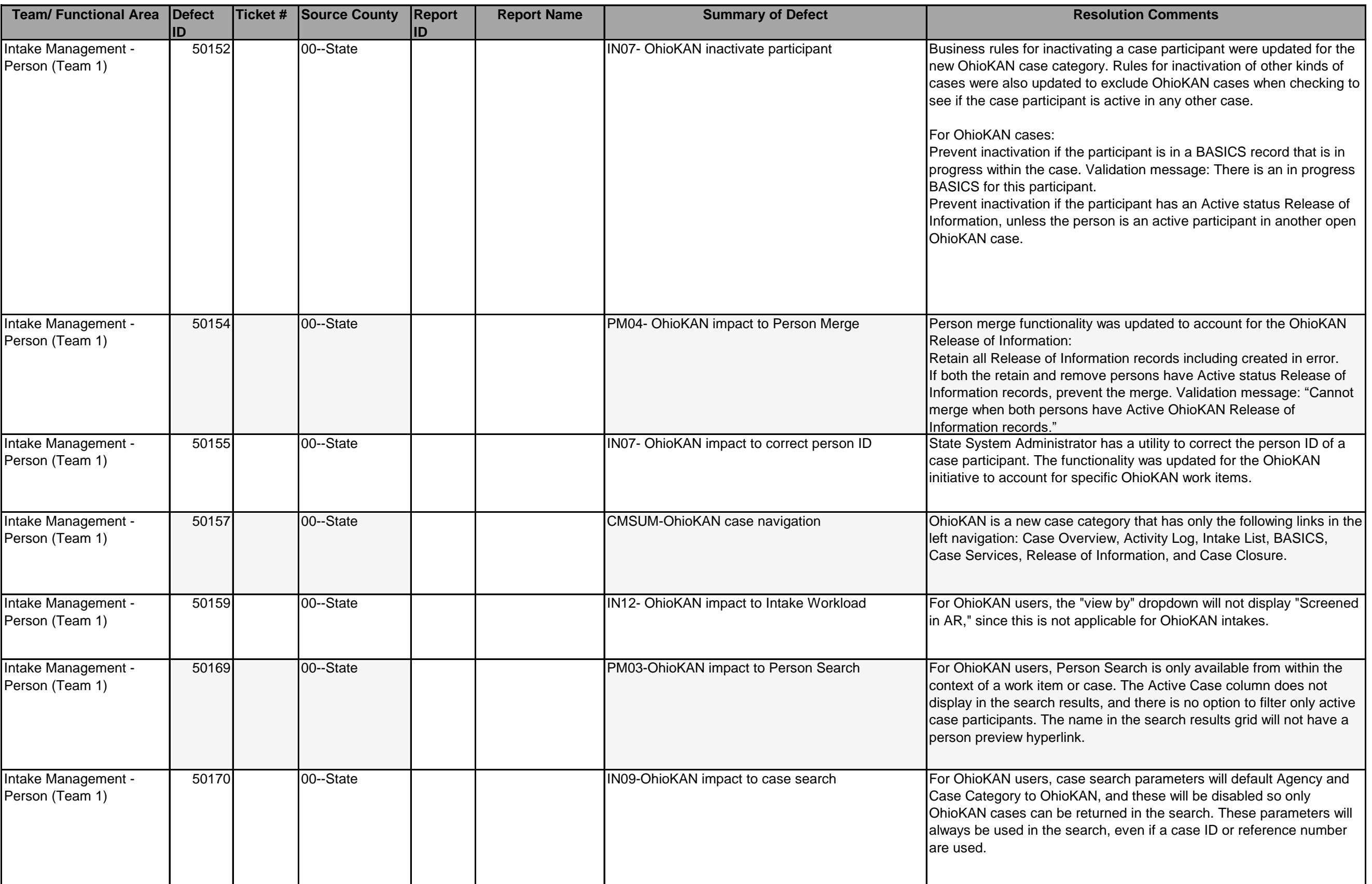

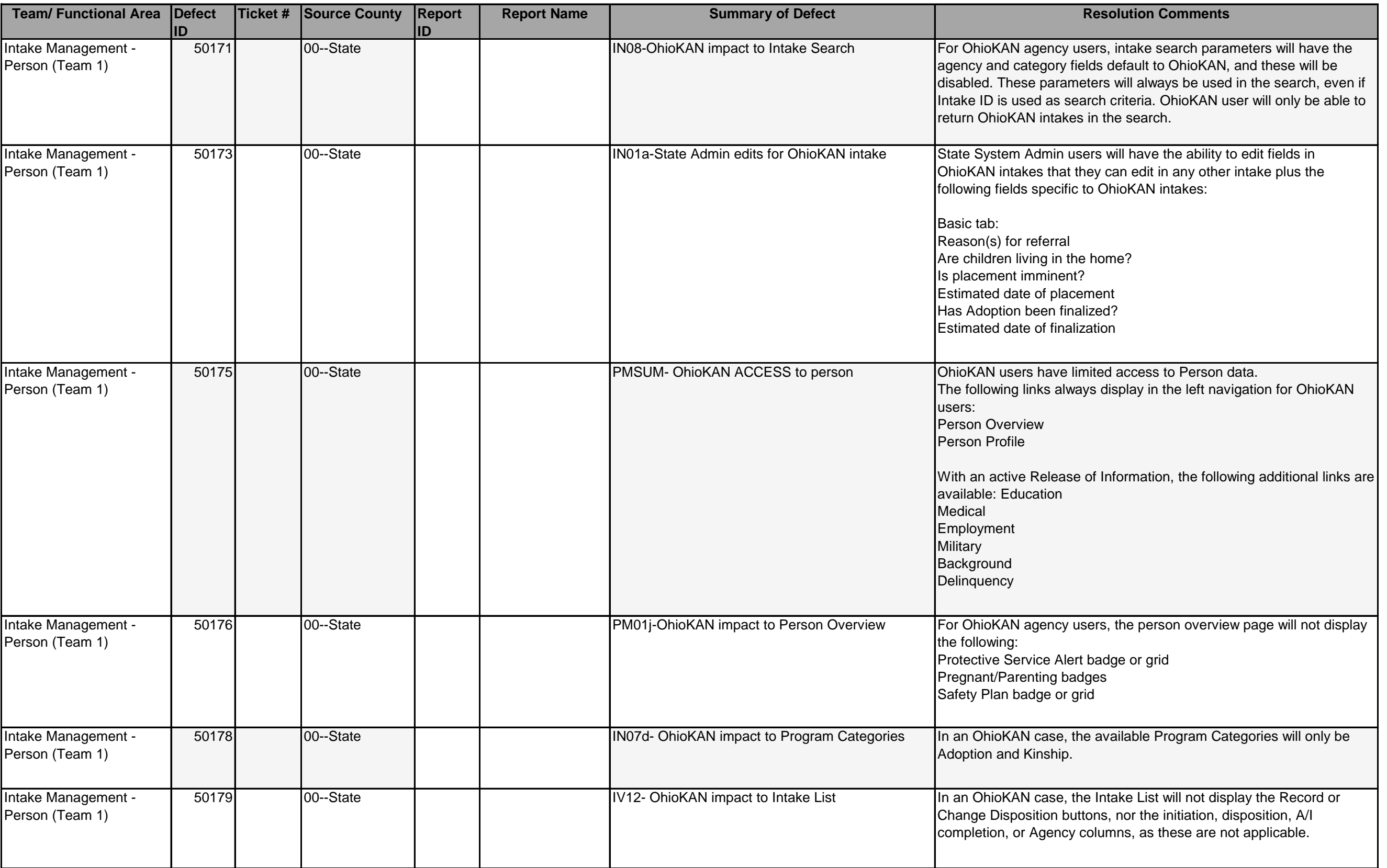

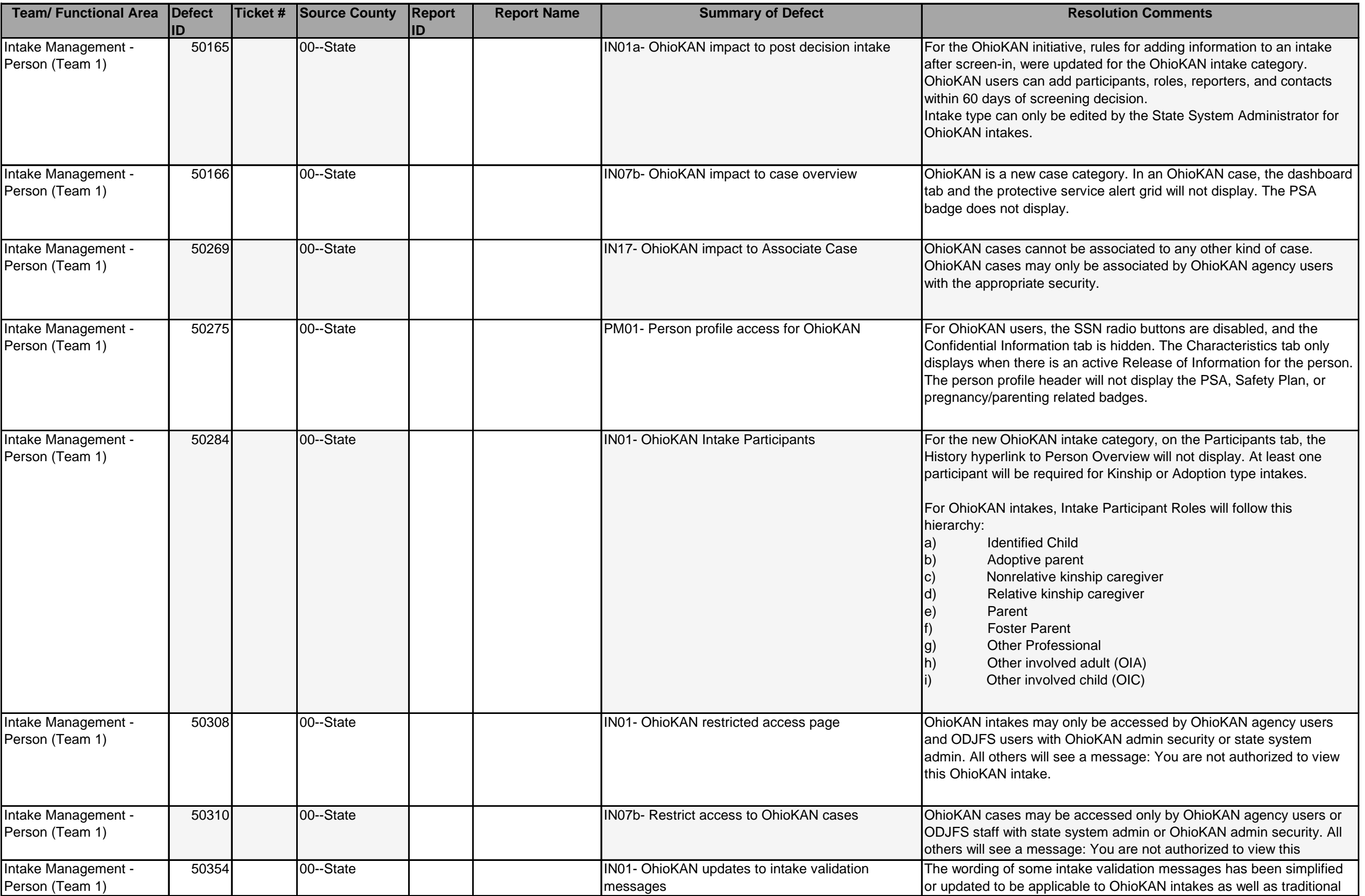

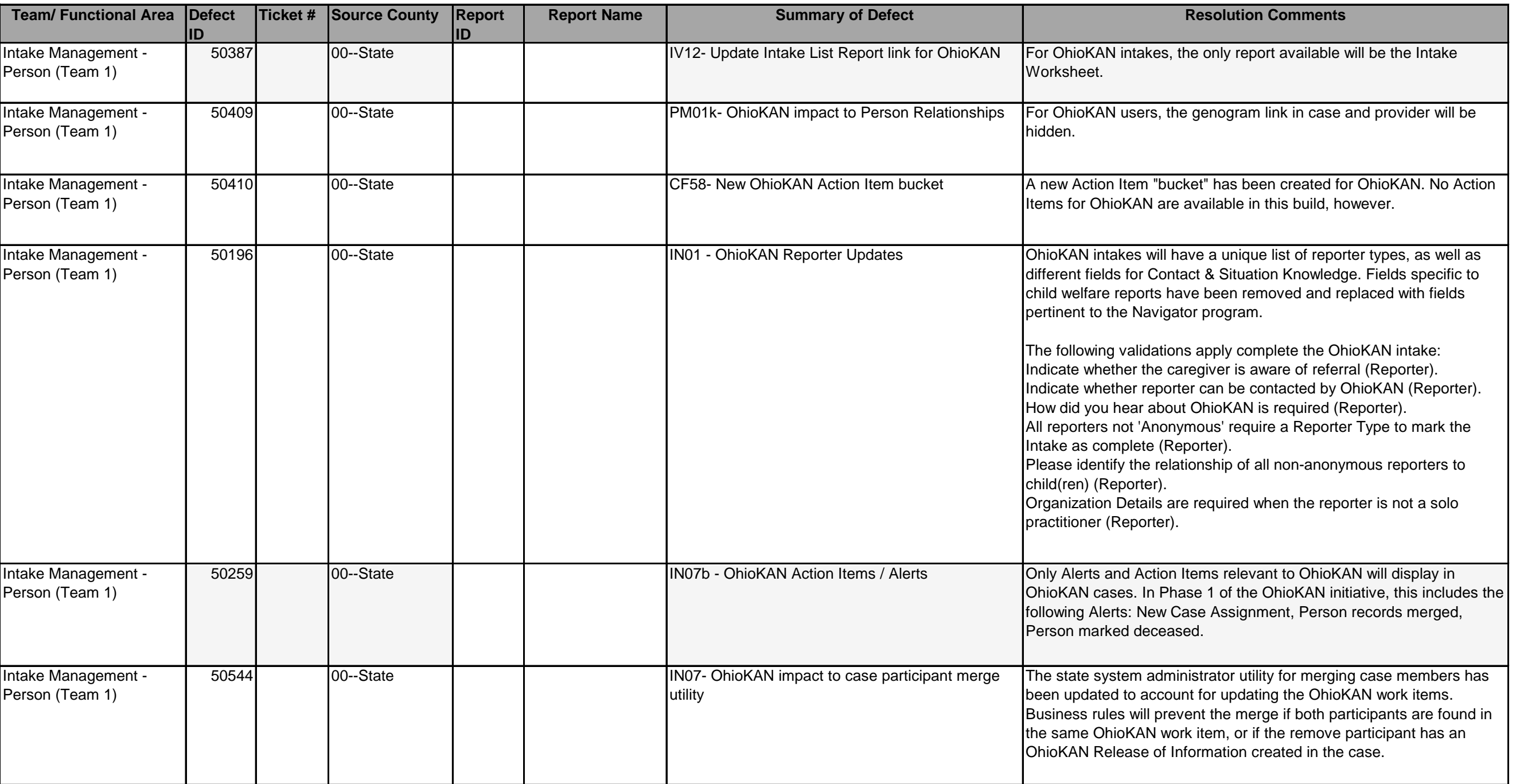

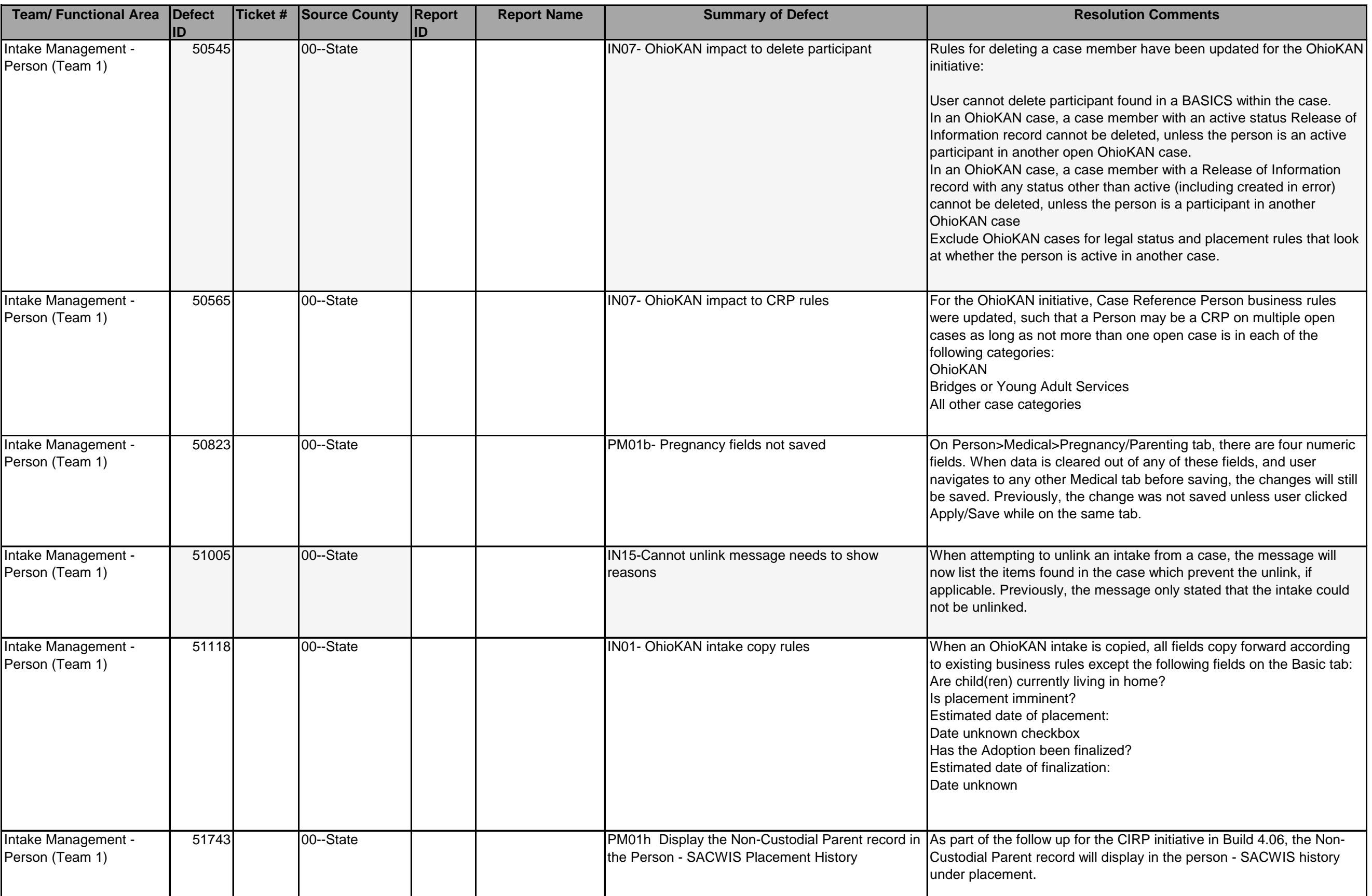

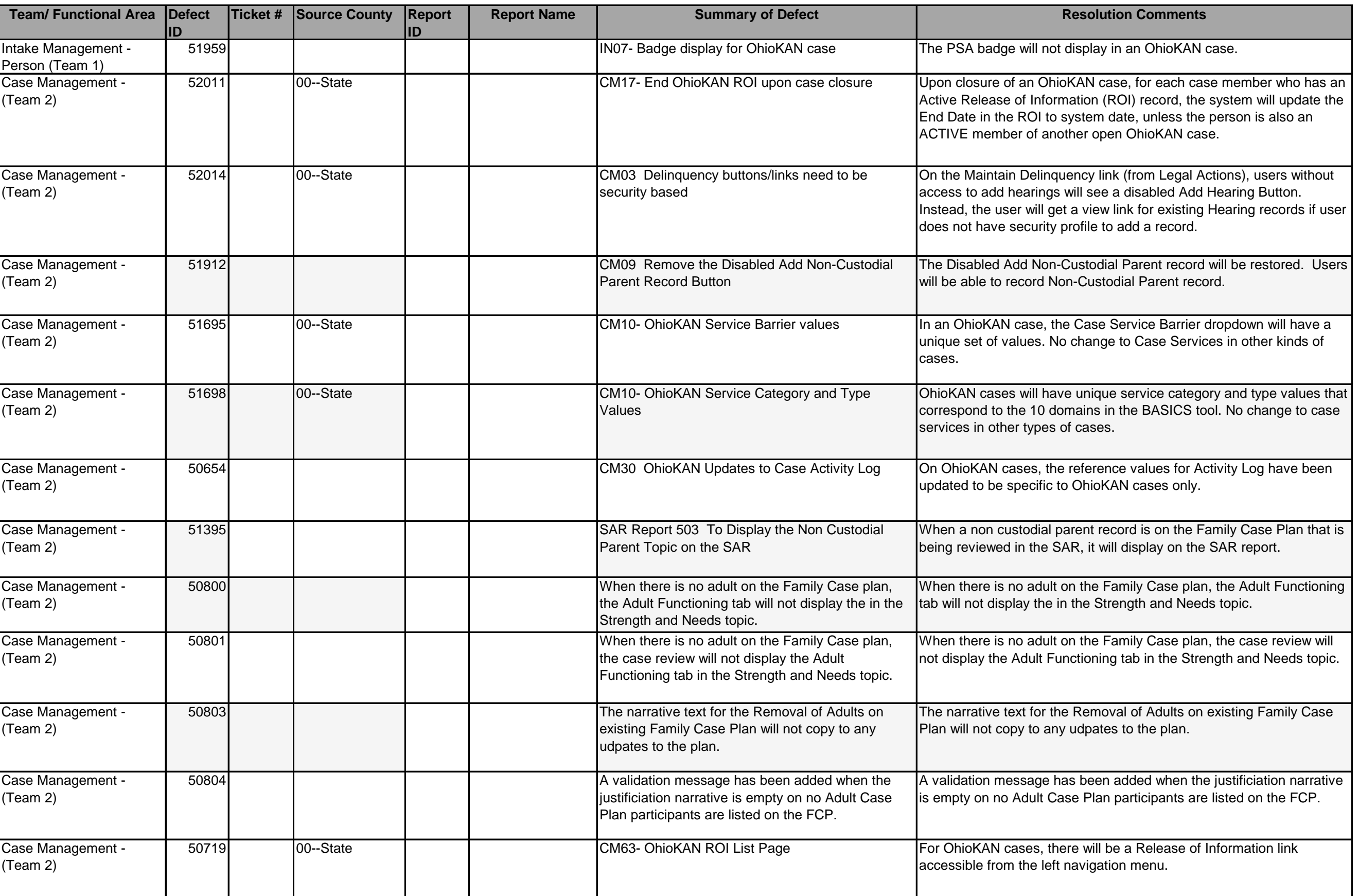

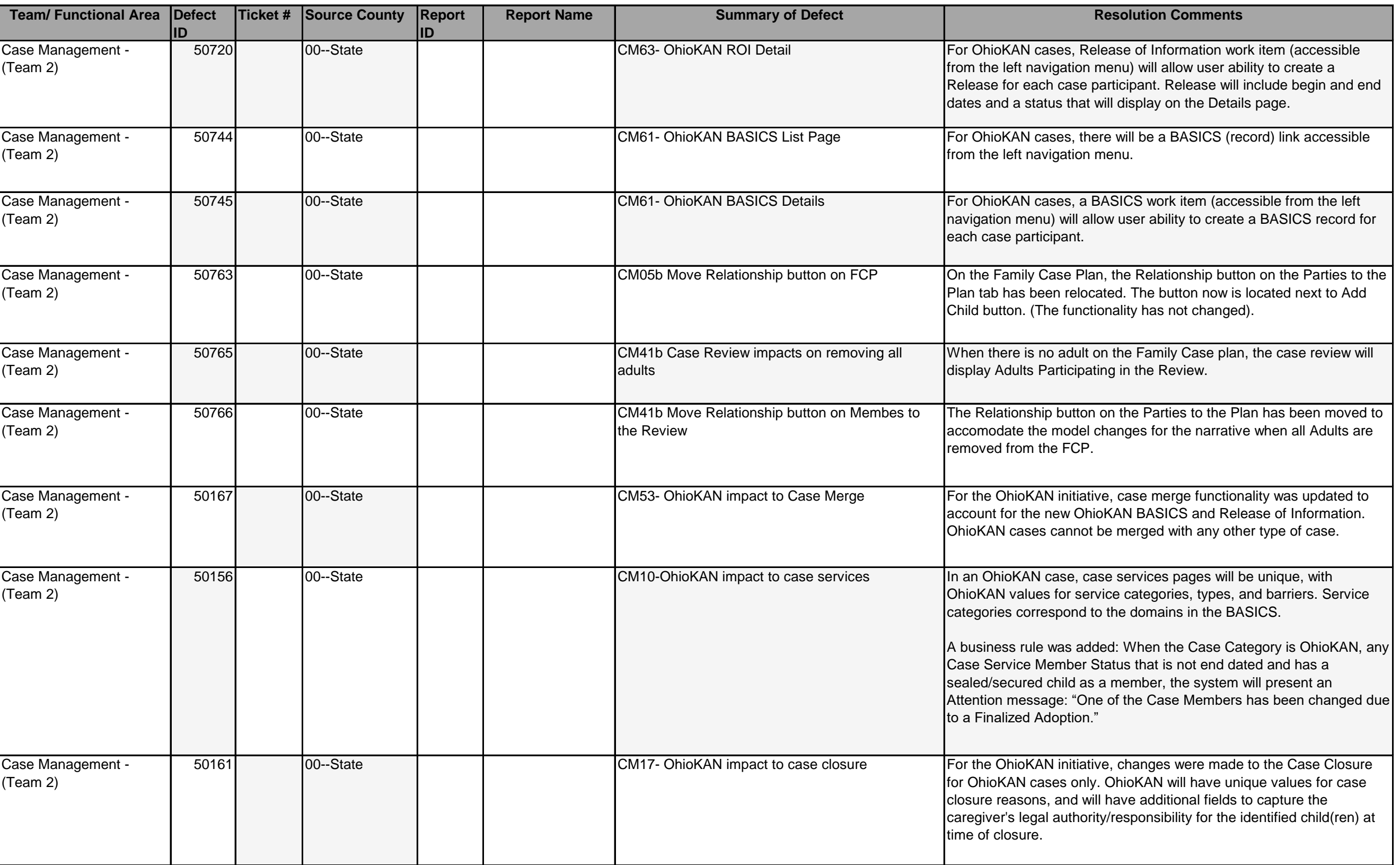

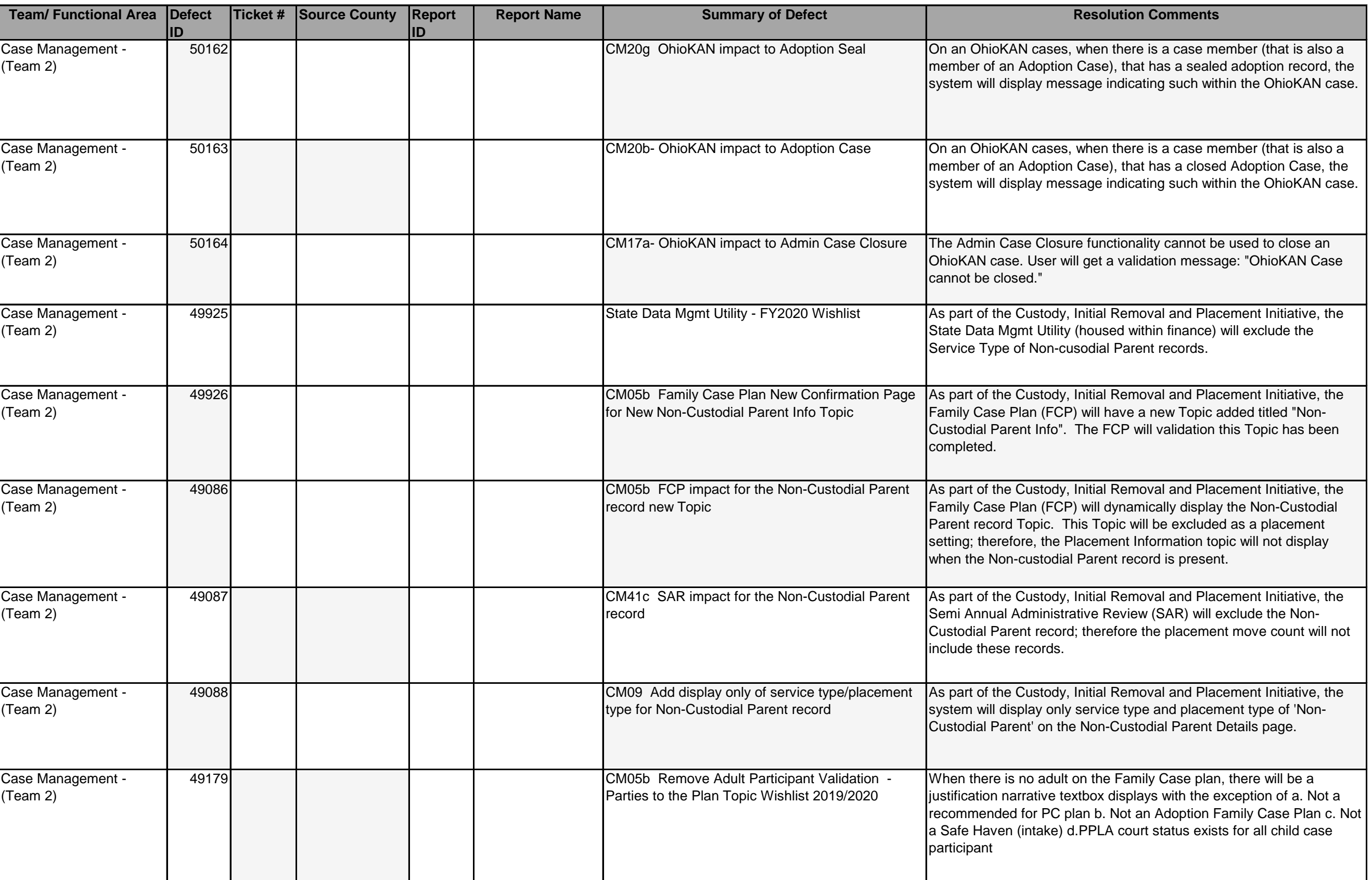

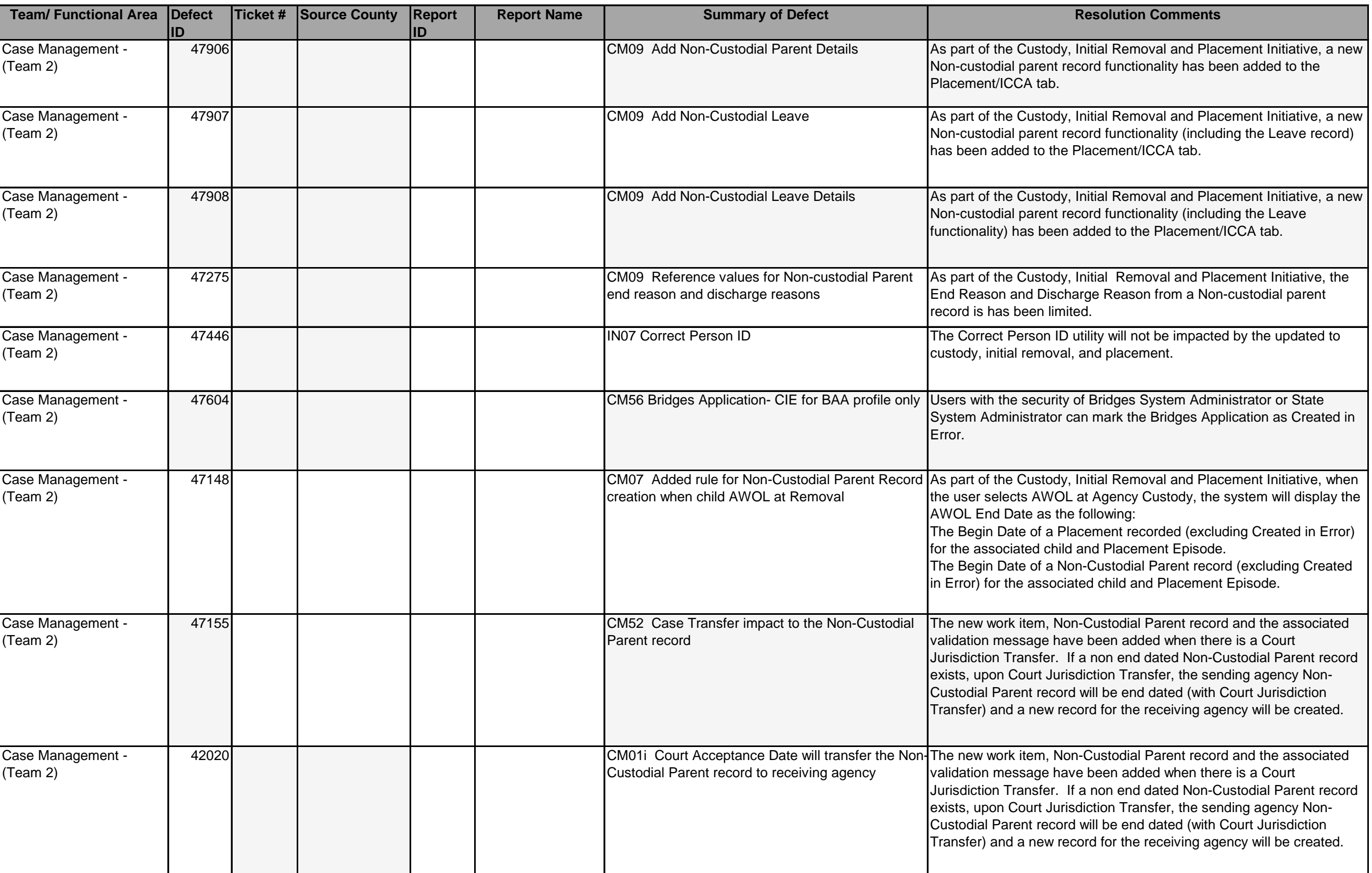

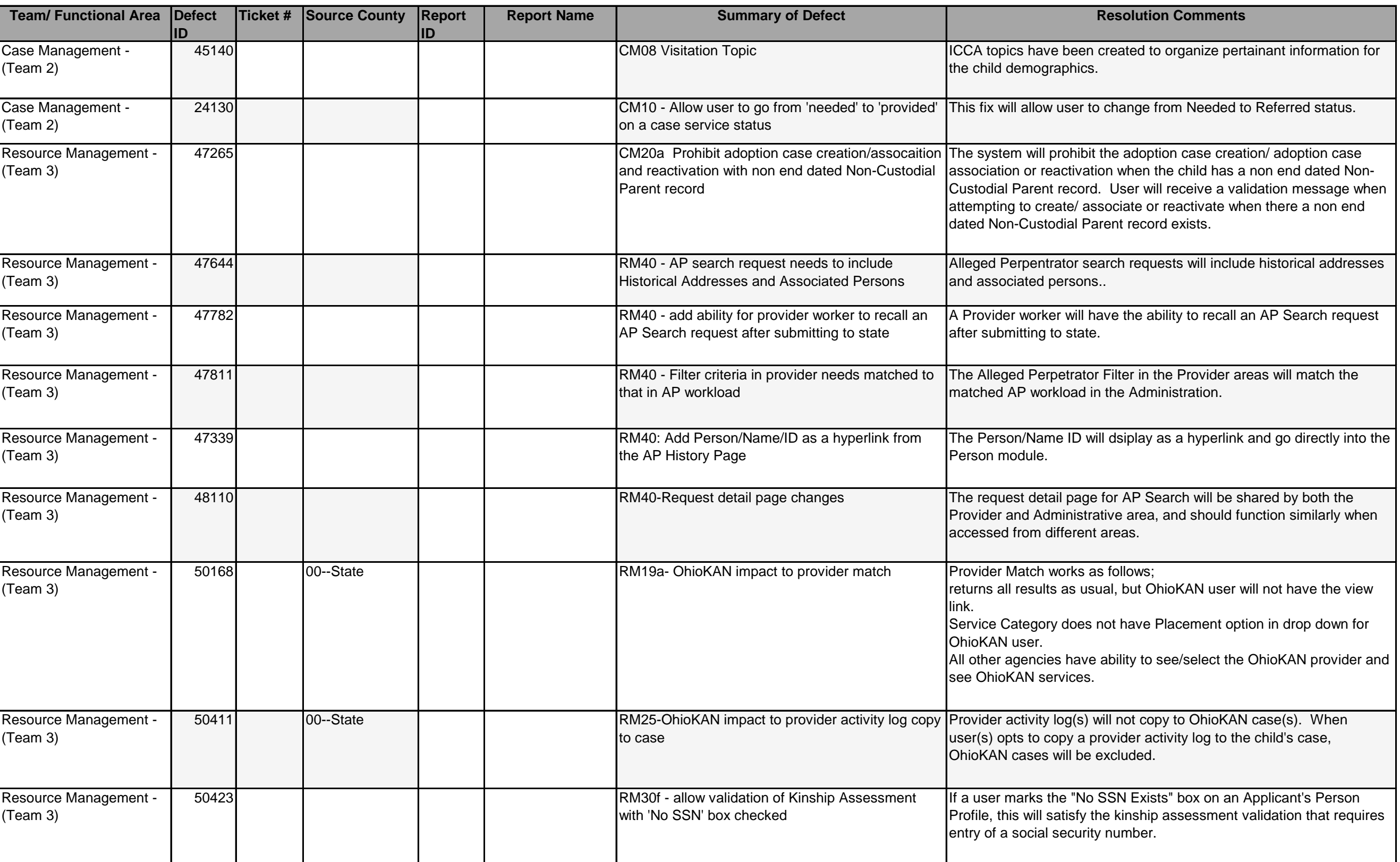

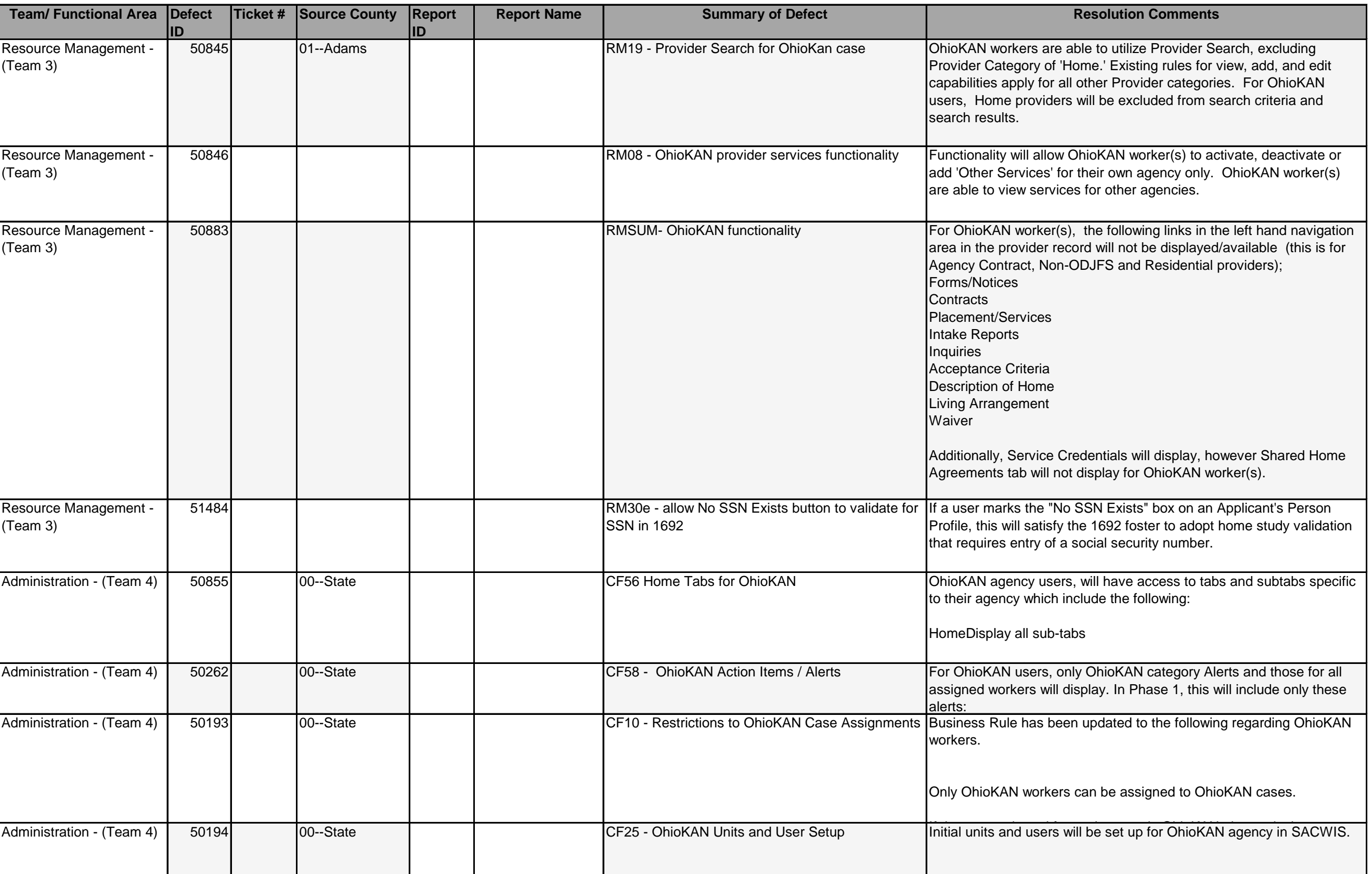

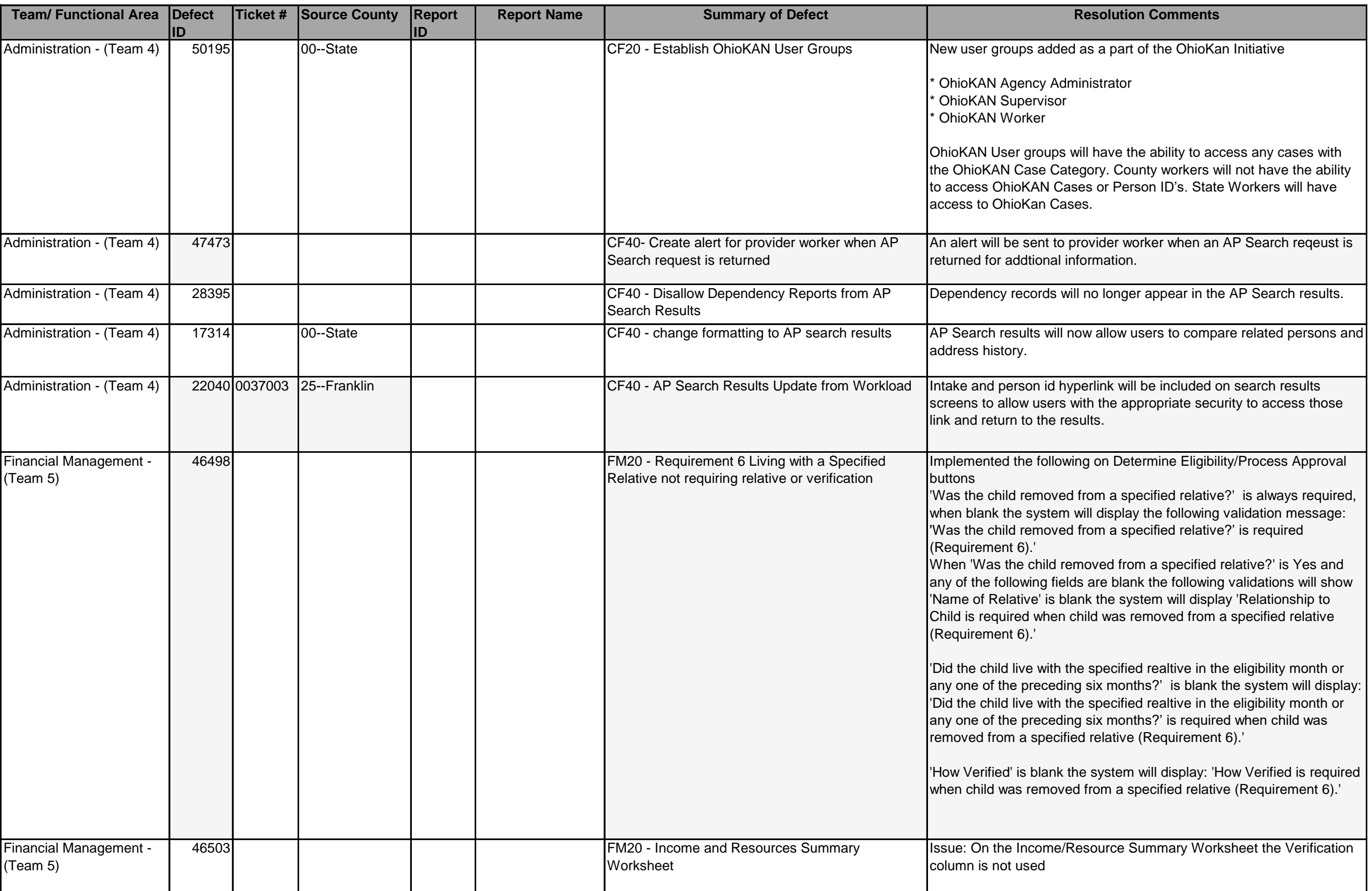

Resolution: Removed the Verification column on the Income/Resource

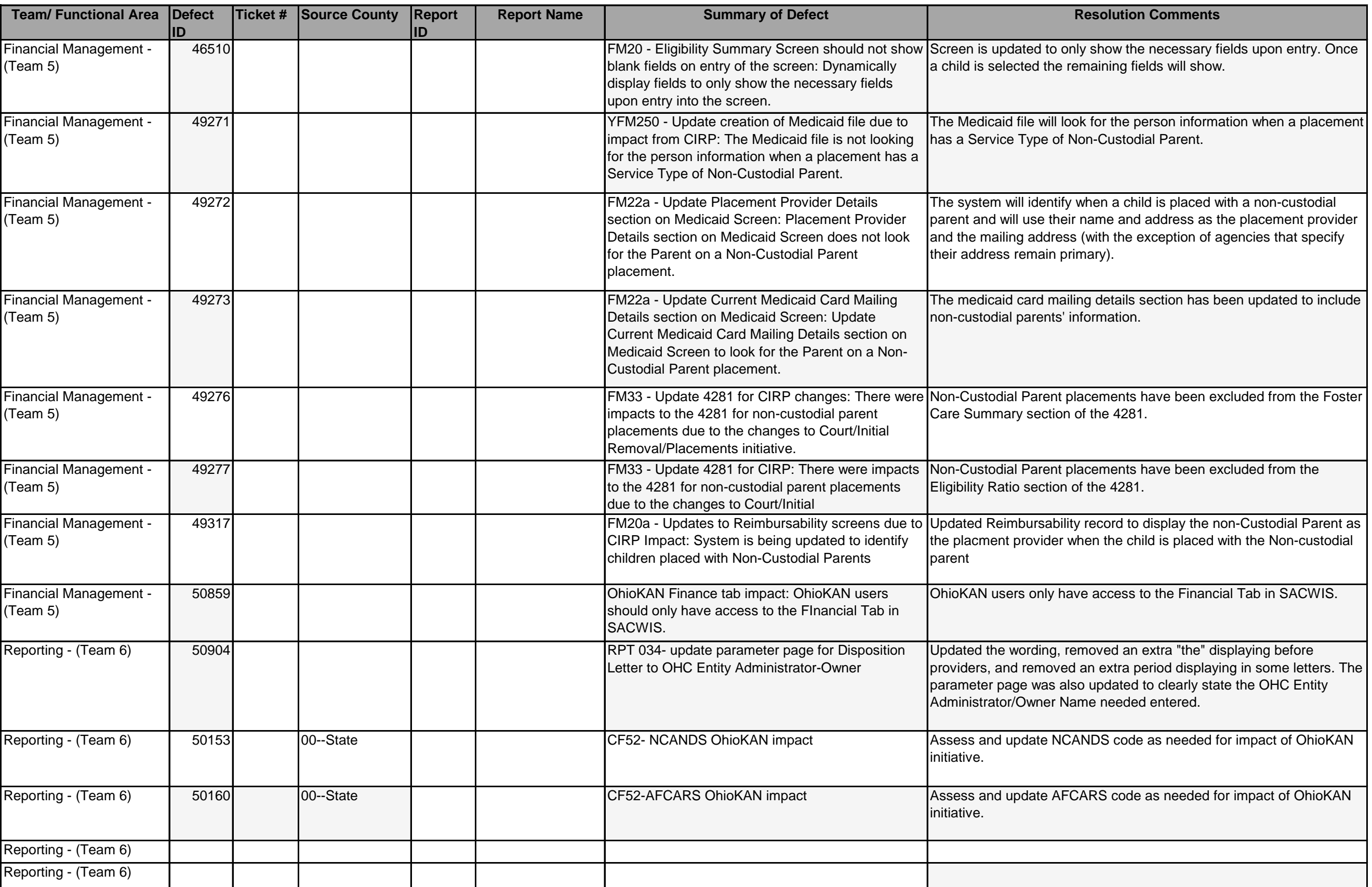

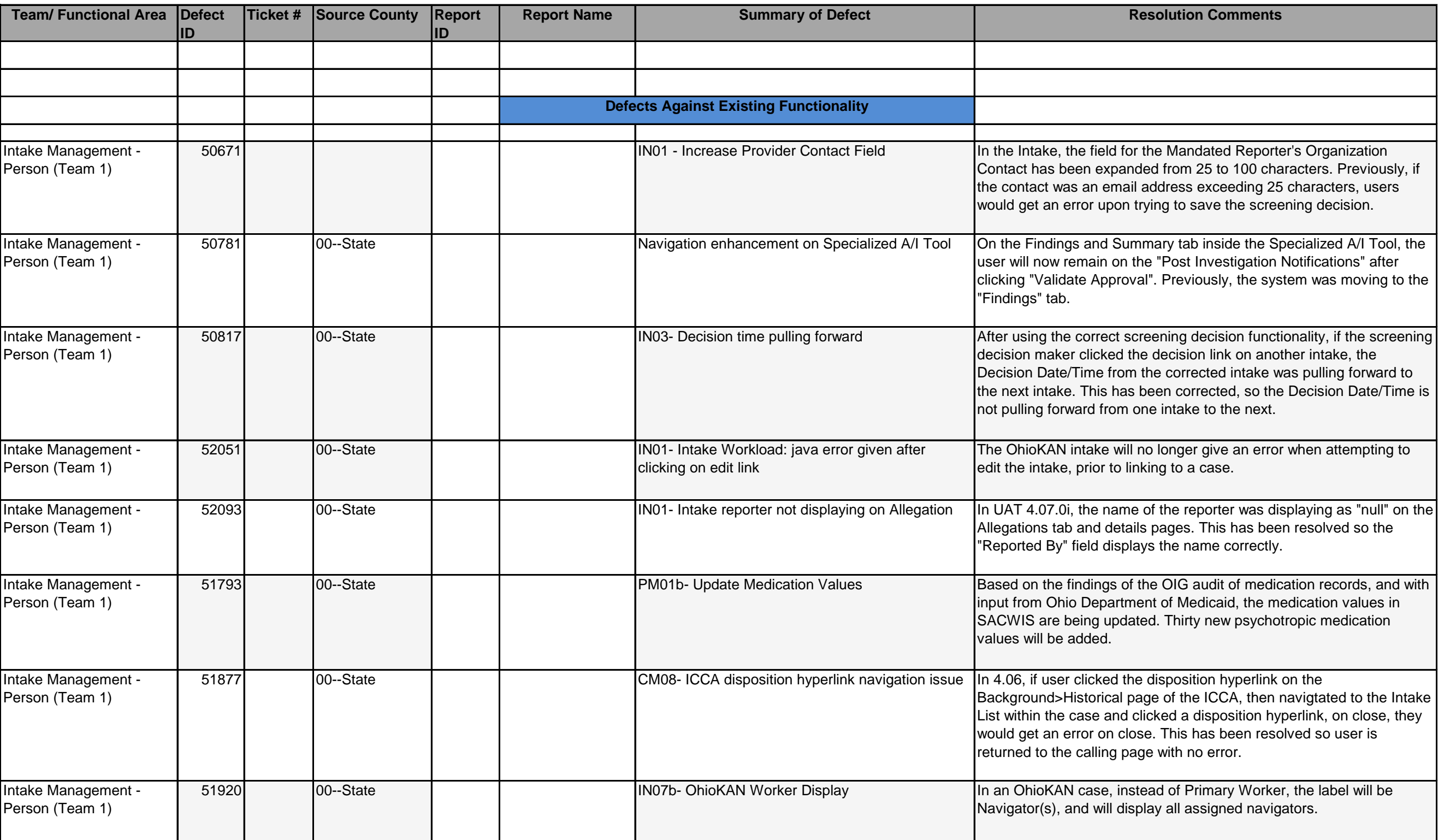

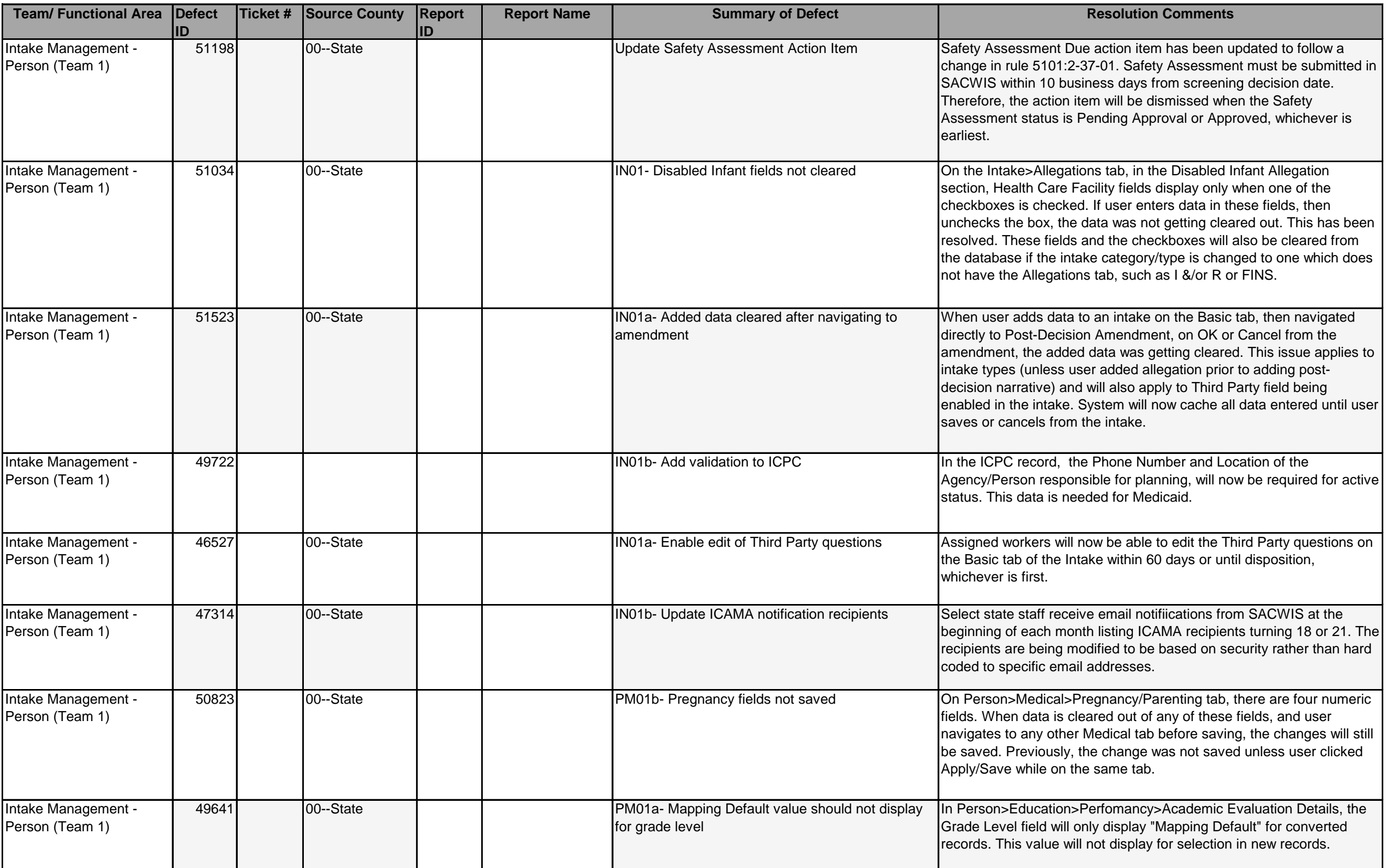

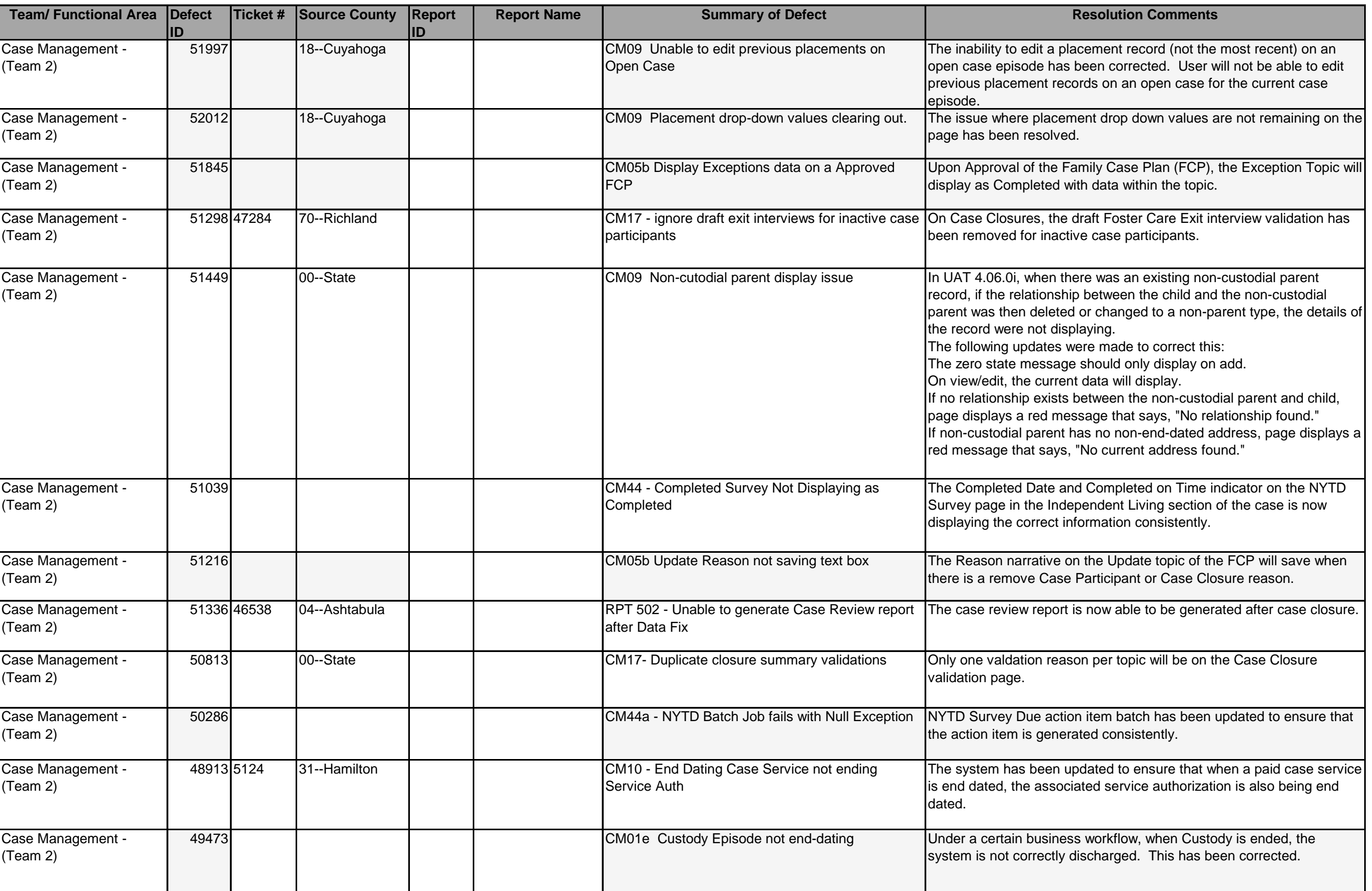

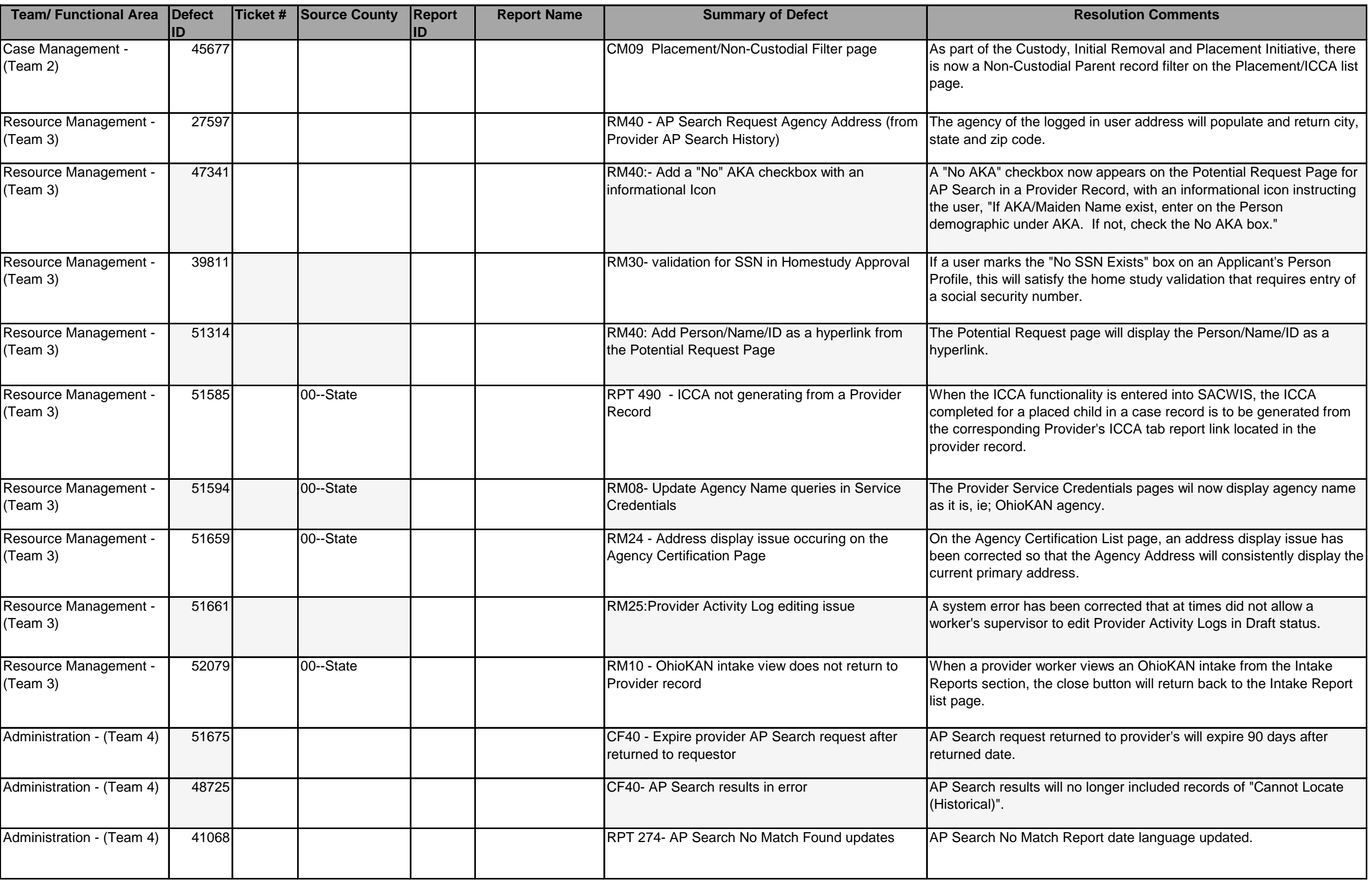

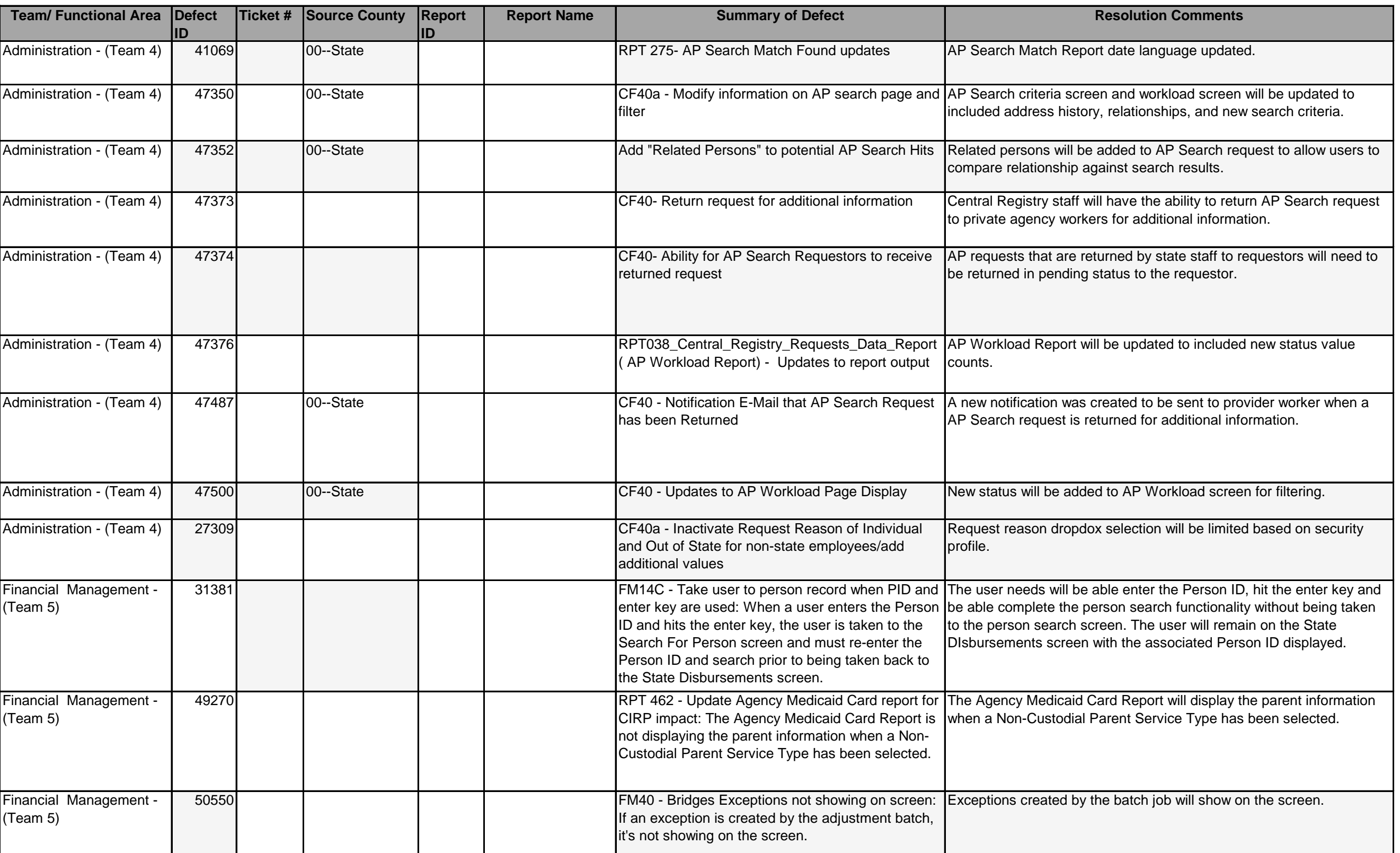

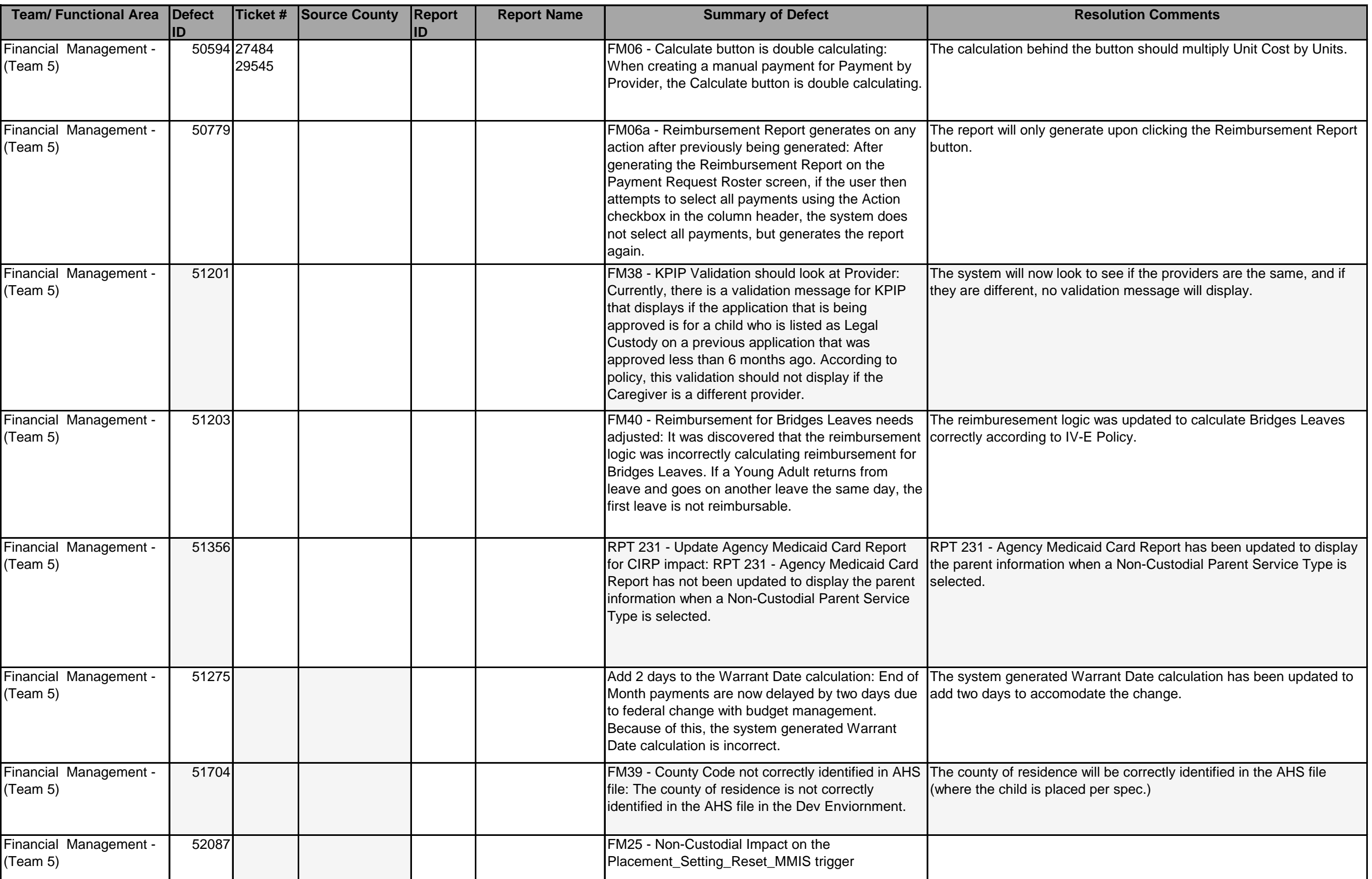

## **Release Notes for SACWIS Build 4.07.0i**

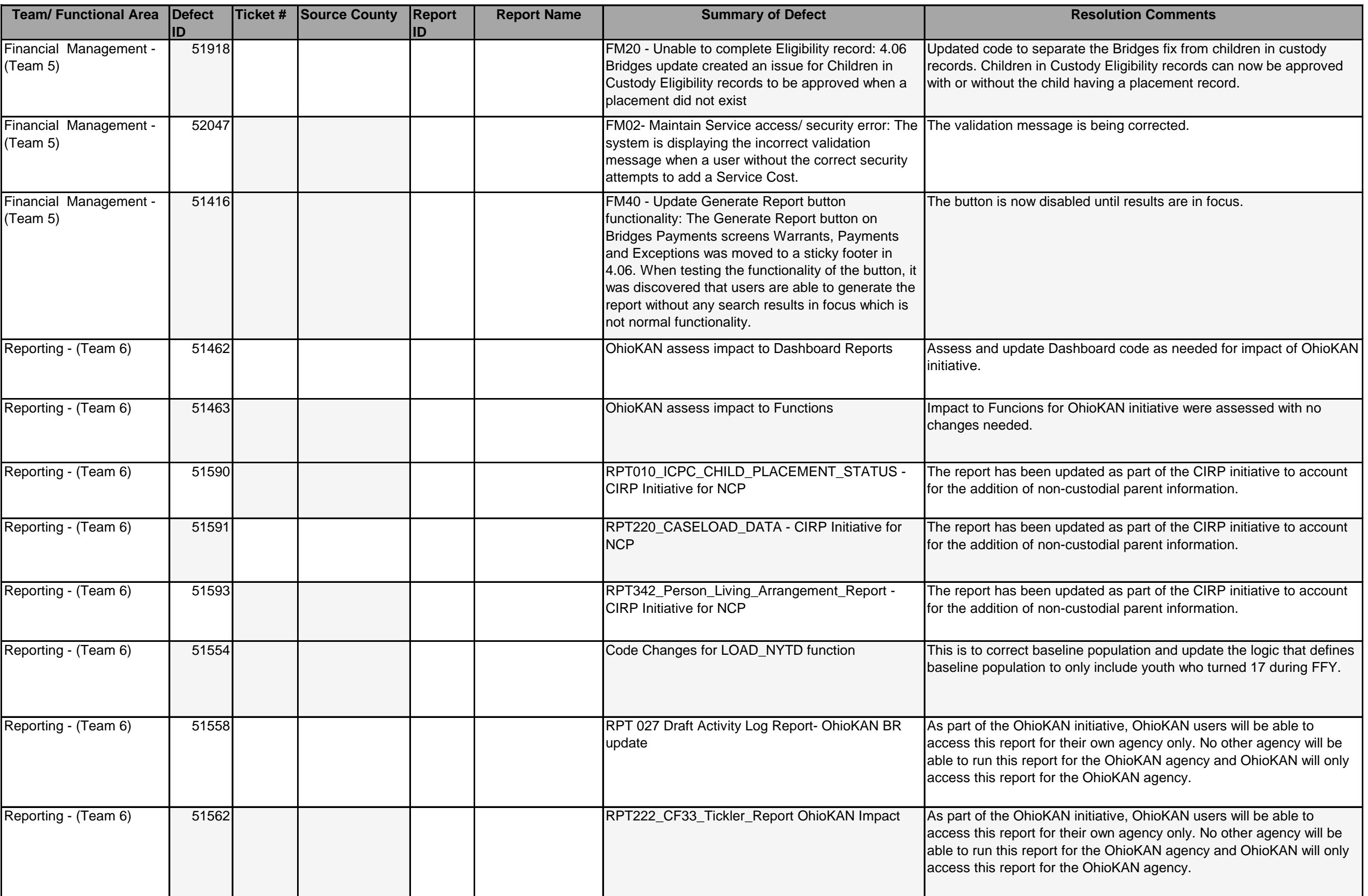

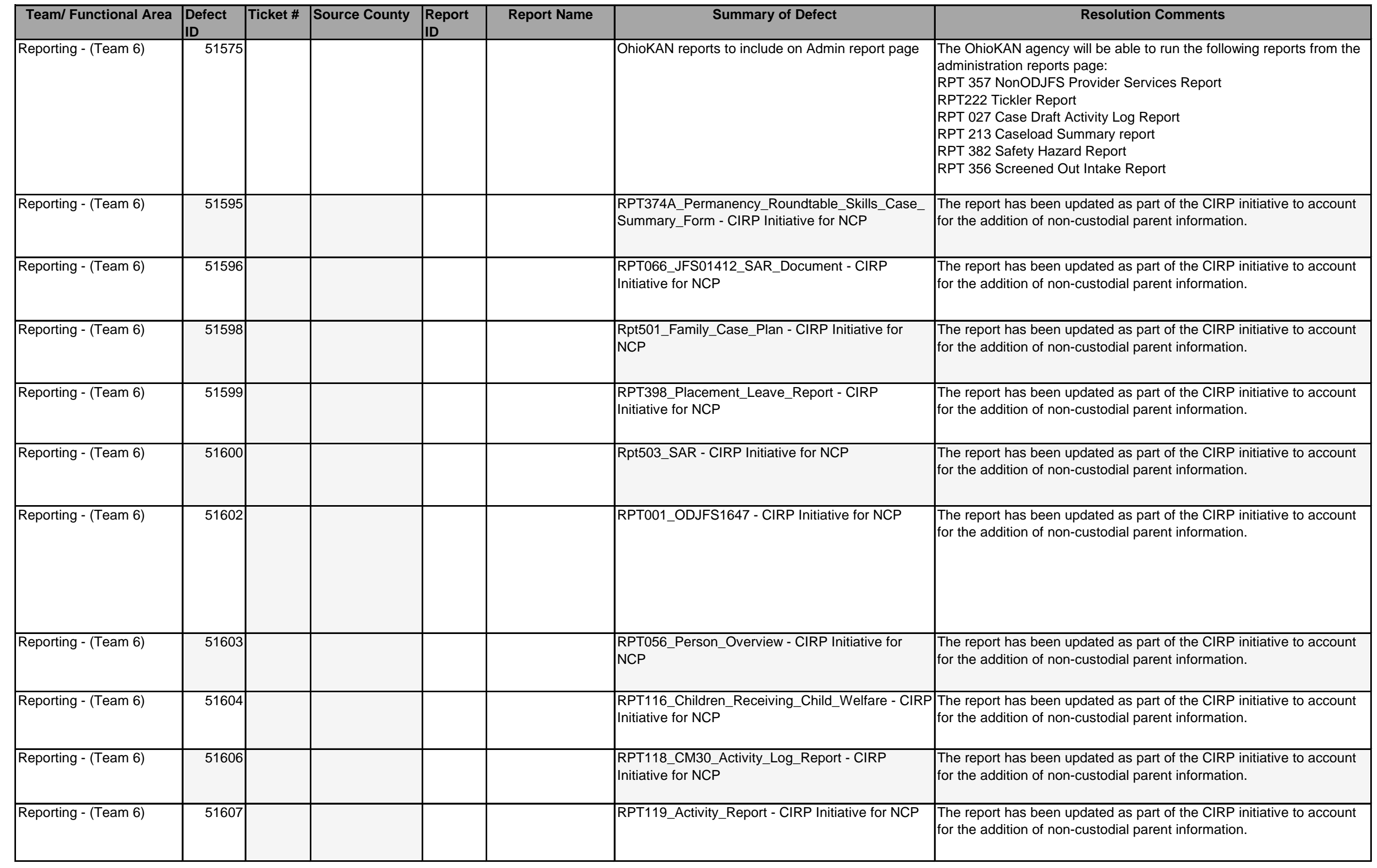

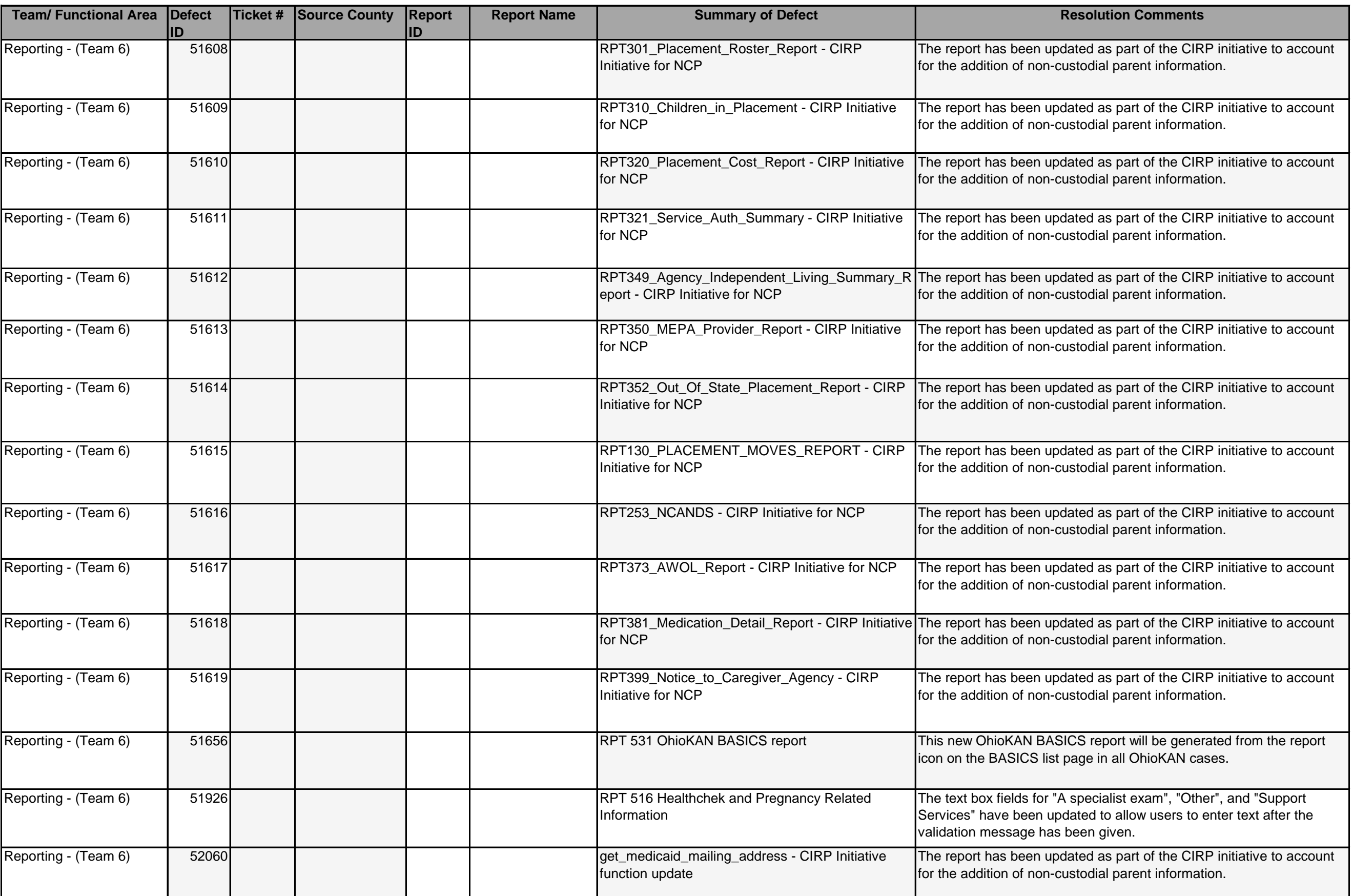

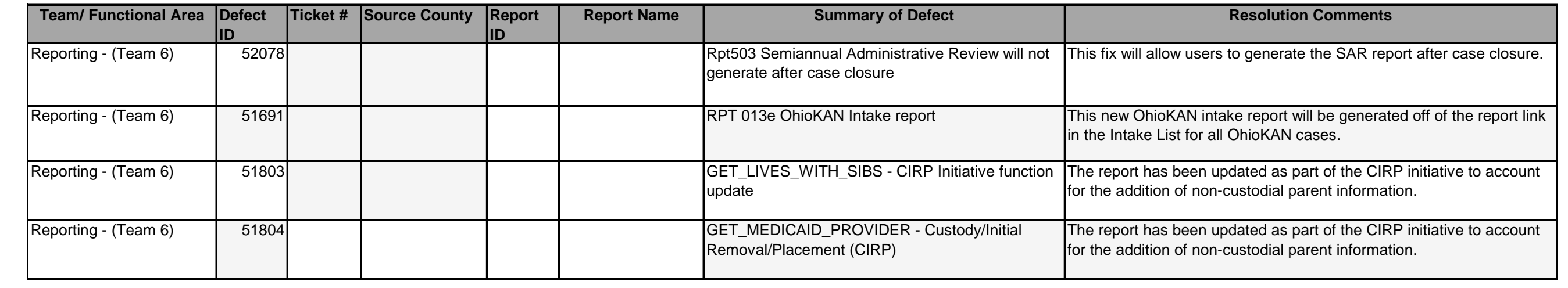